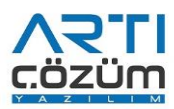

Logo Tiger ERP, Logo GO, Logo Mali Müşavir ve Logo Start Çözümleri 2.82.00 Sürüm İçeriği

## Sürümde Yer Alan Yenilikler

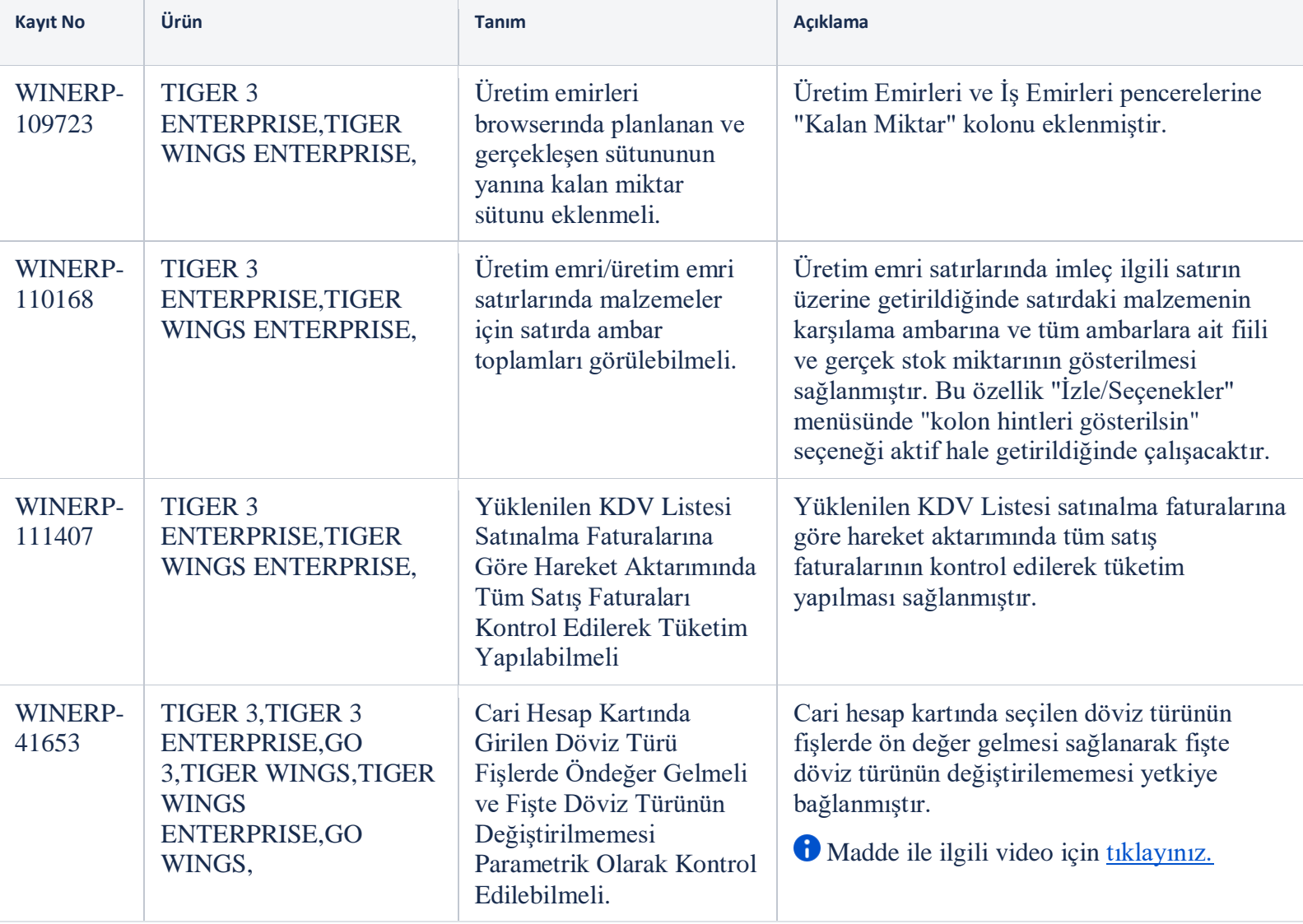

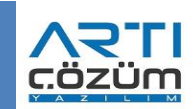

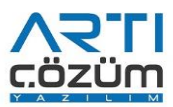

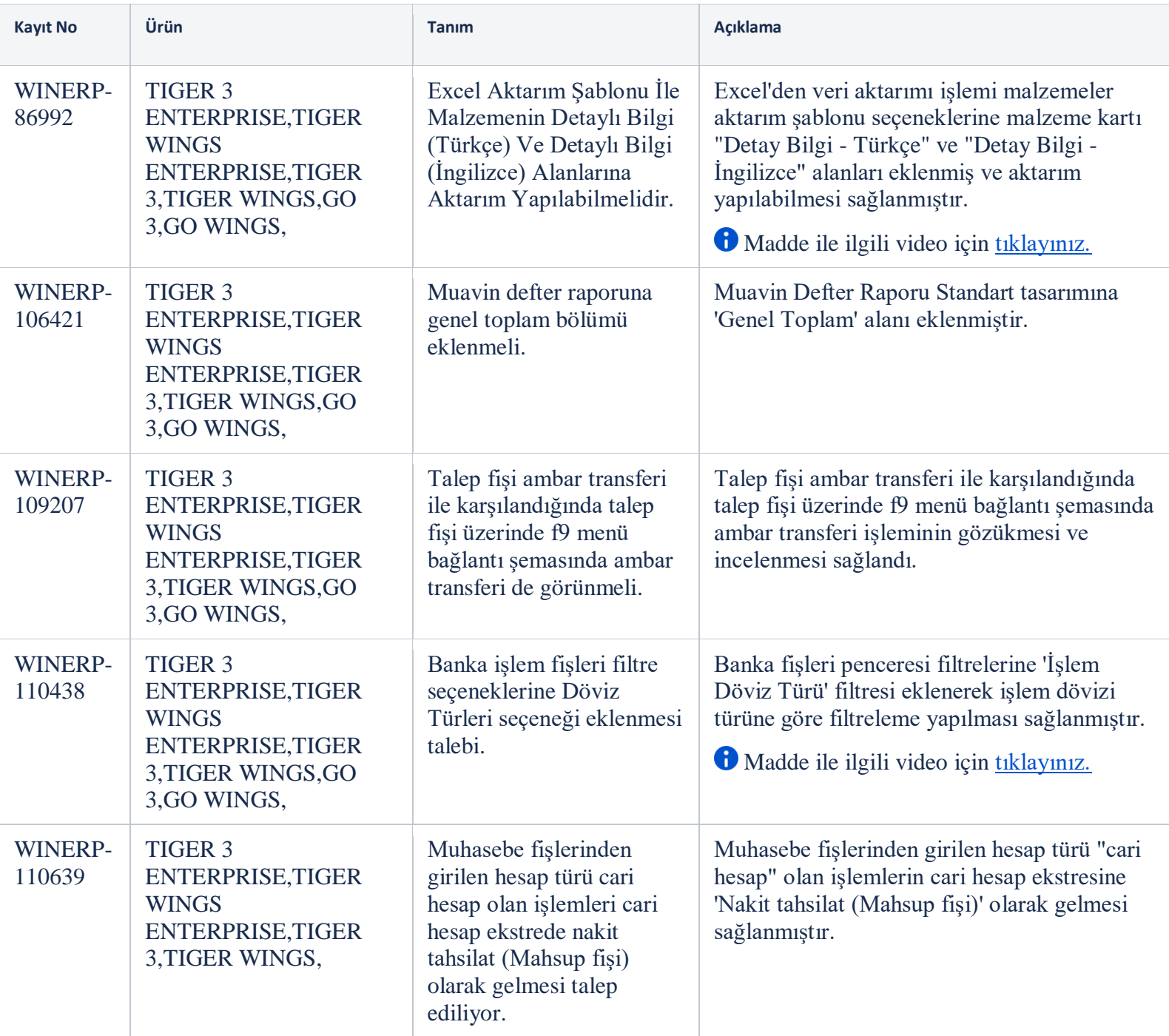

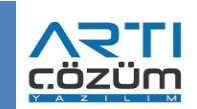

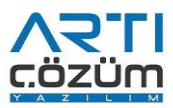

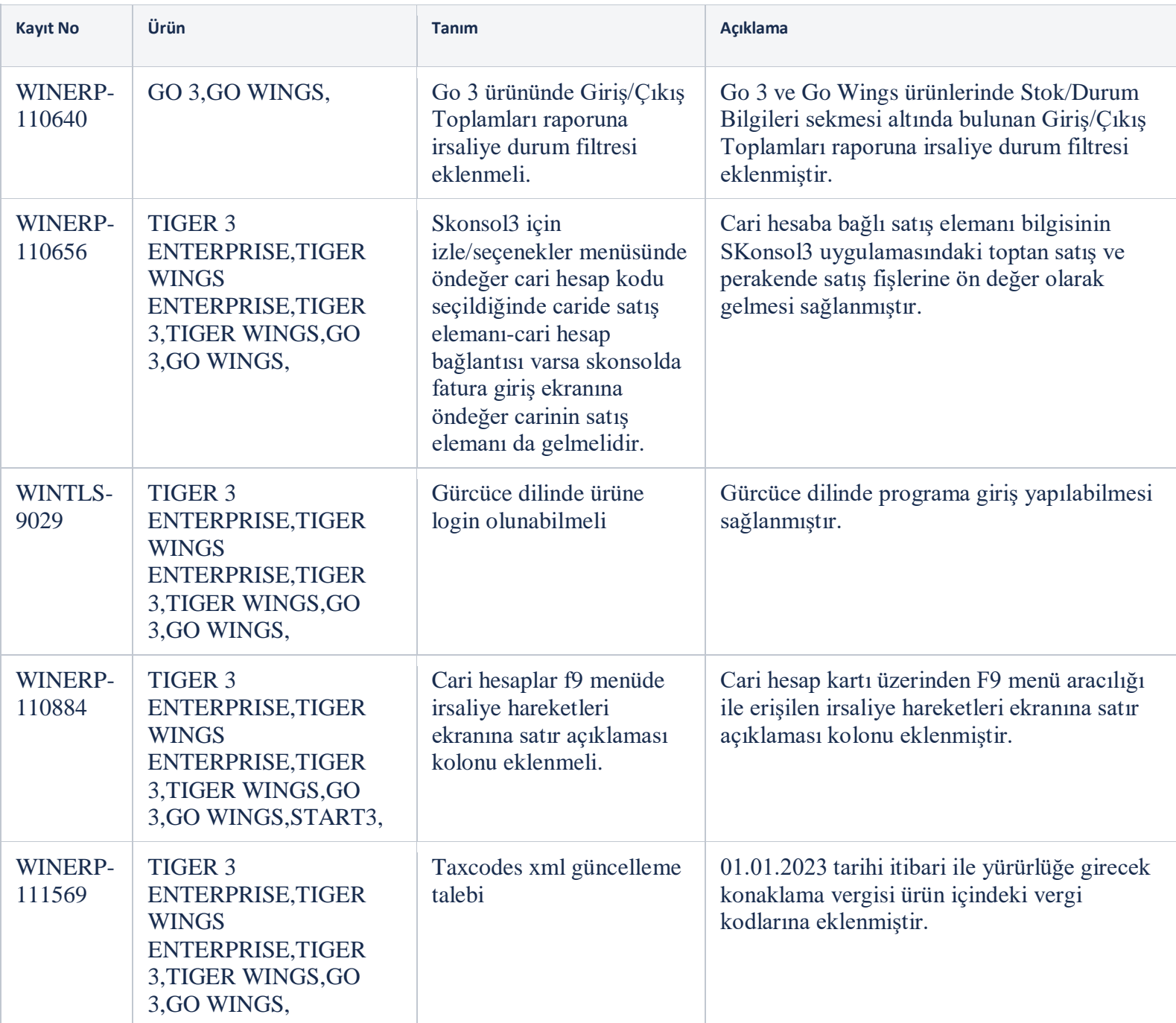

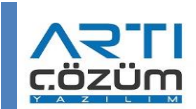

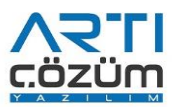

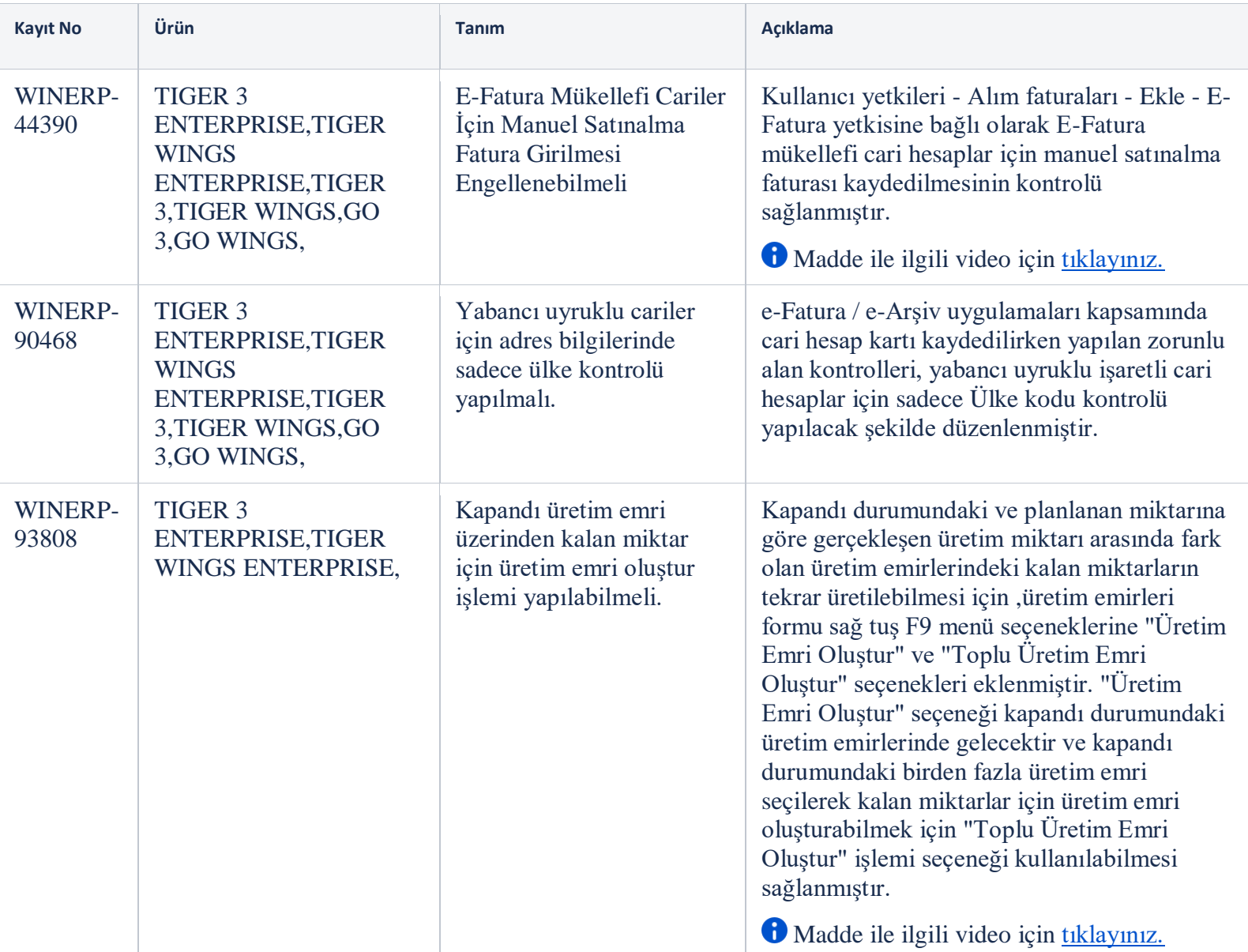

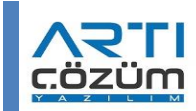

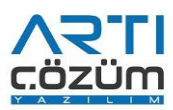

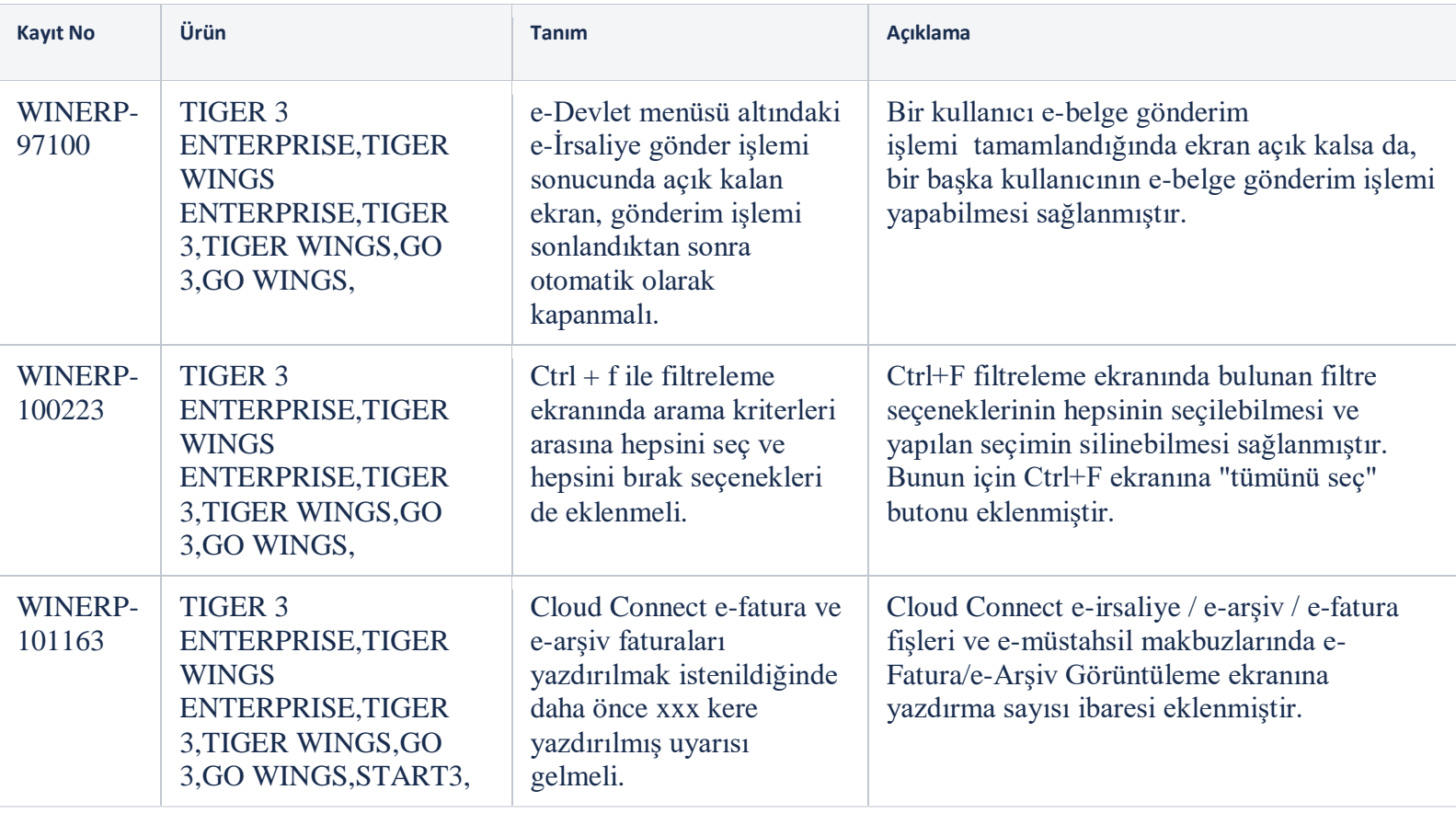

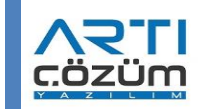

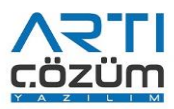

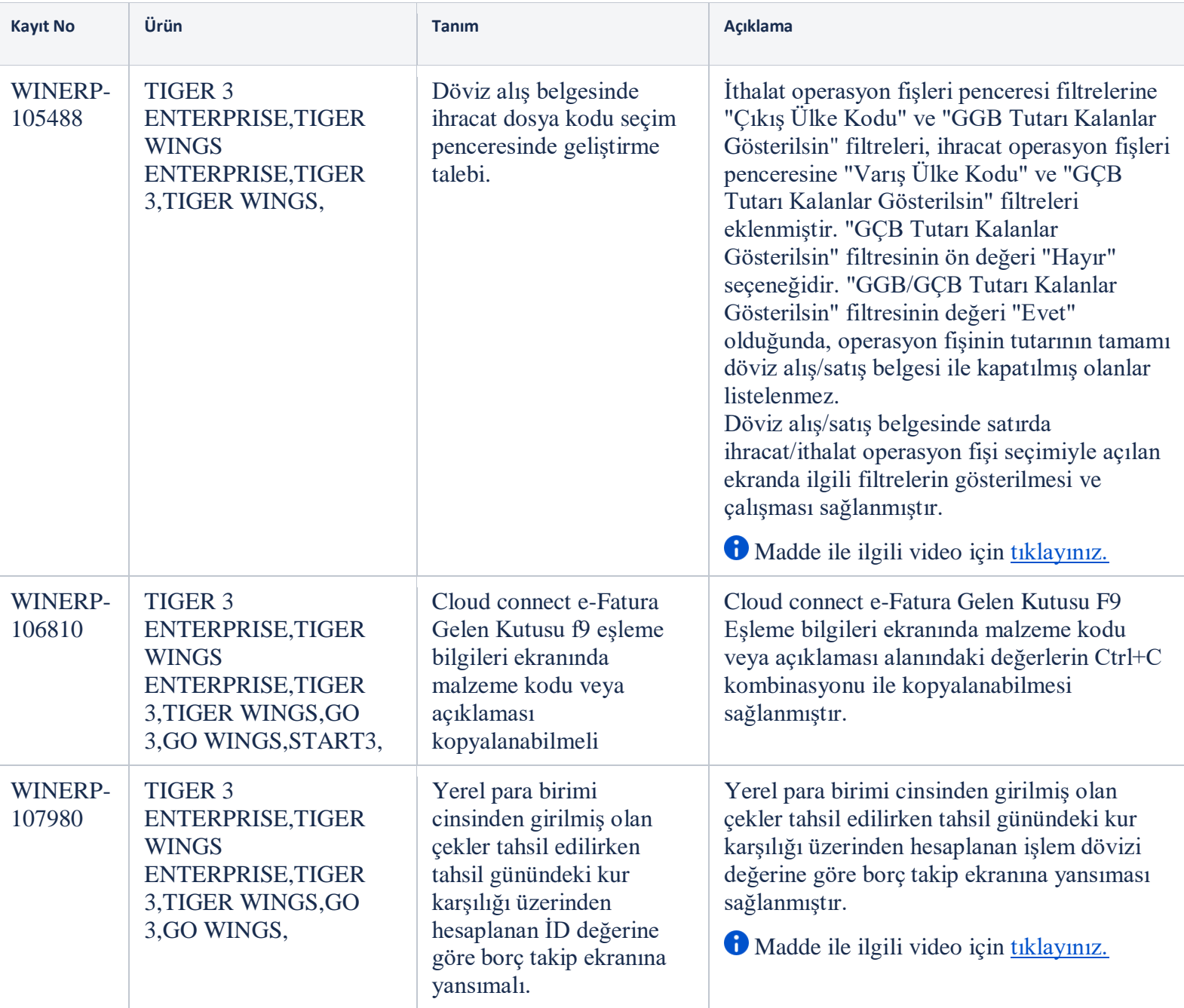

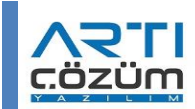

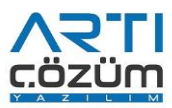

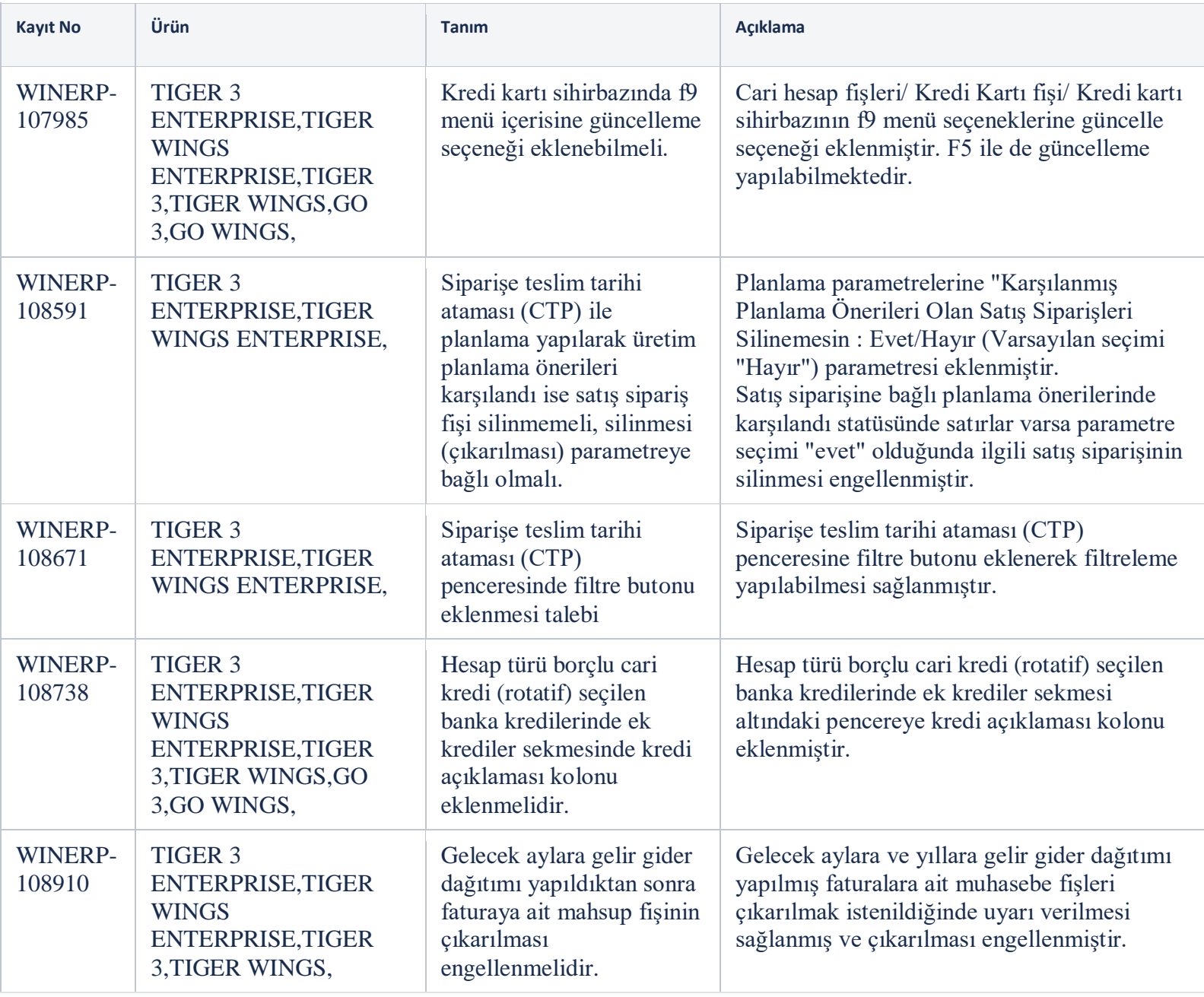

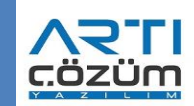

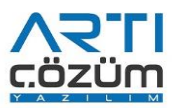

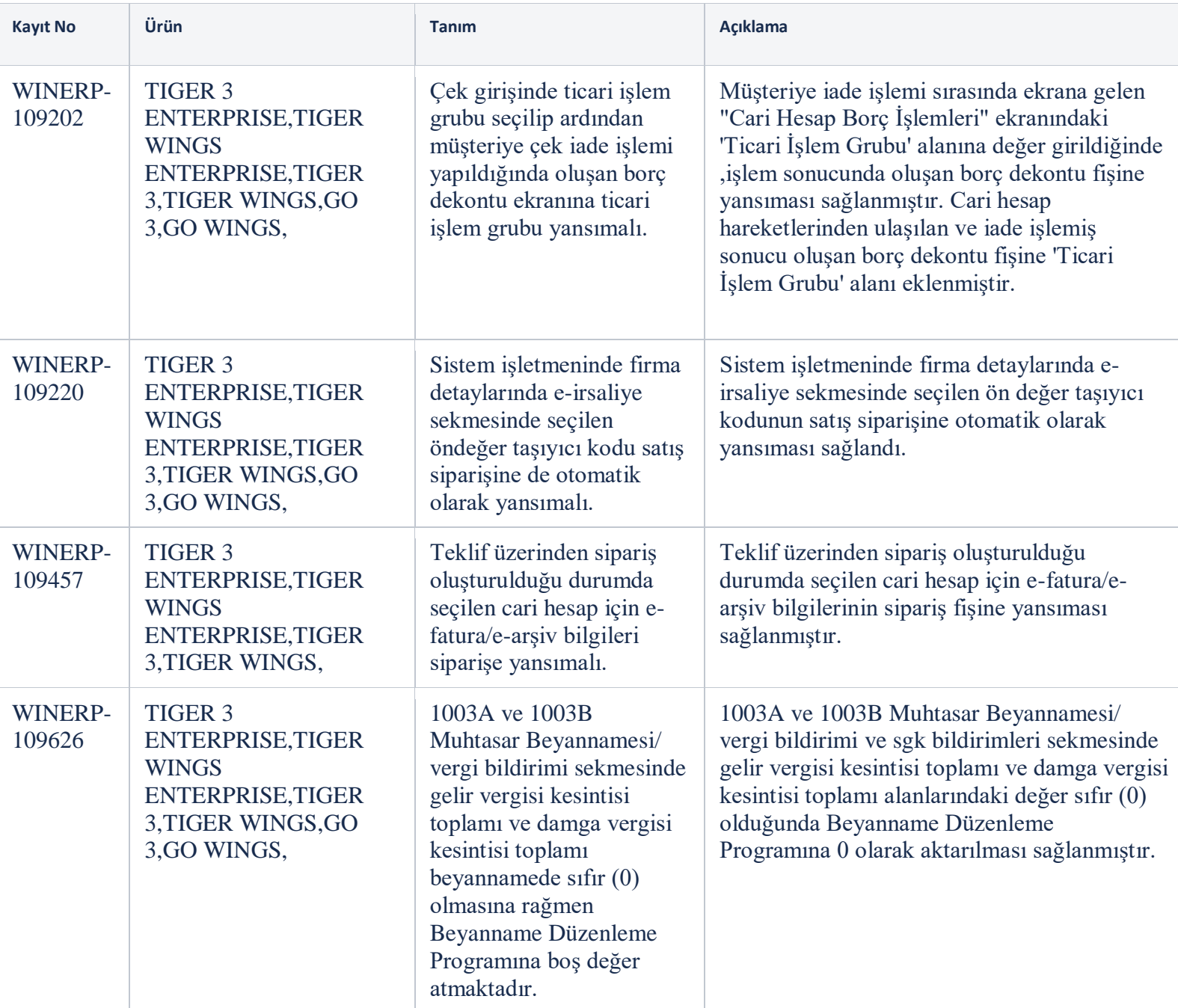

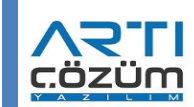

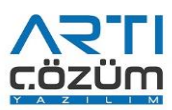

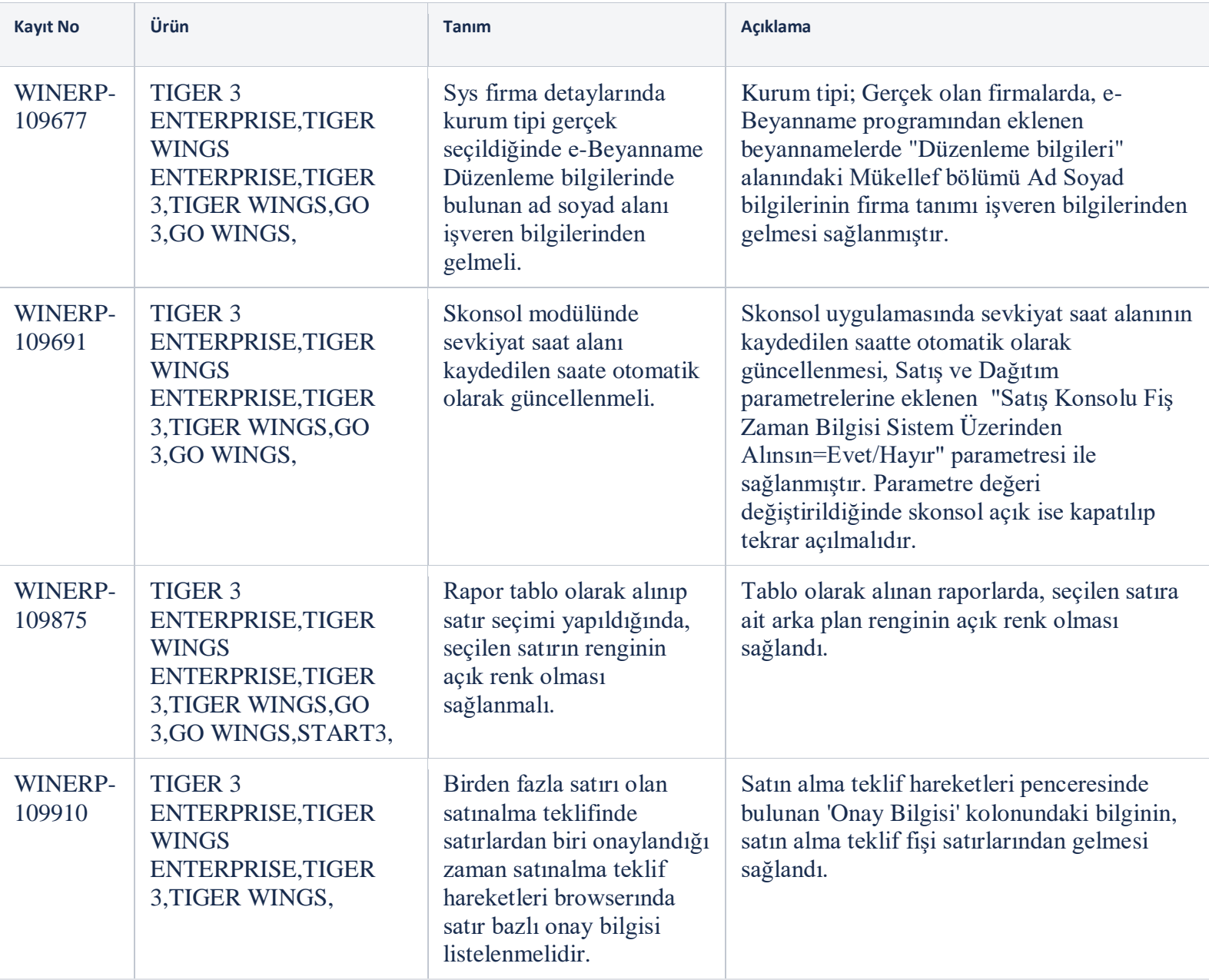

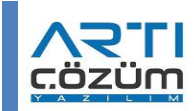

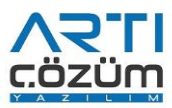

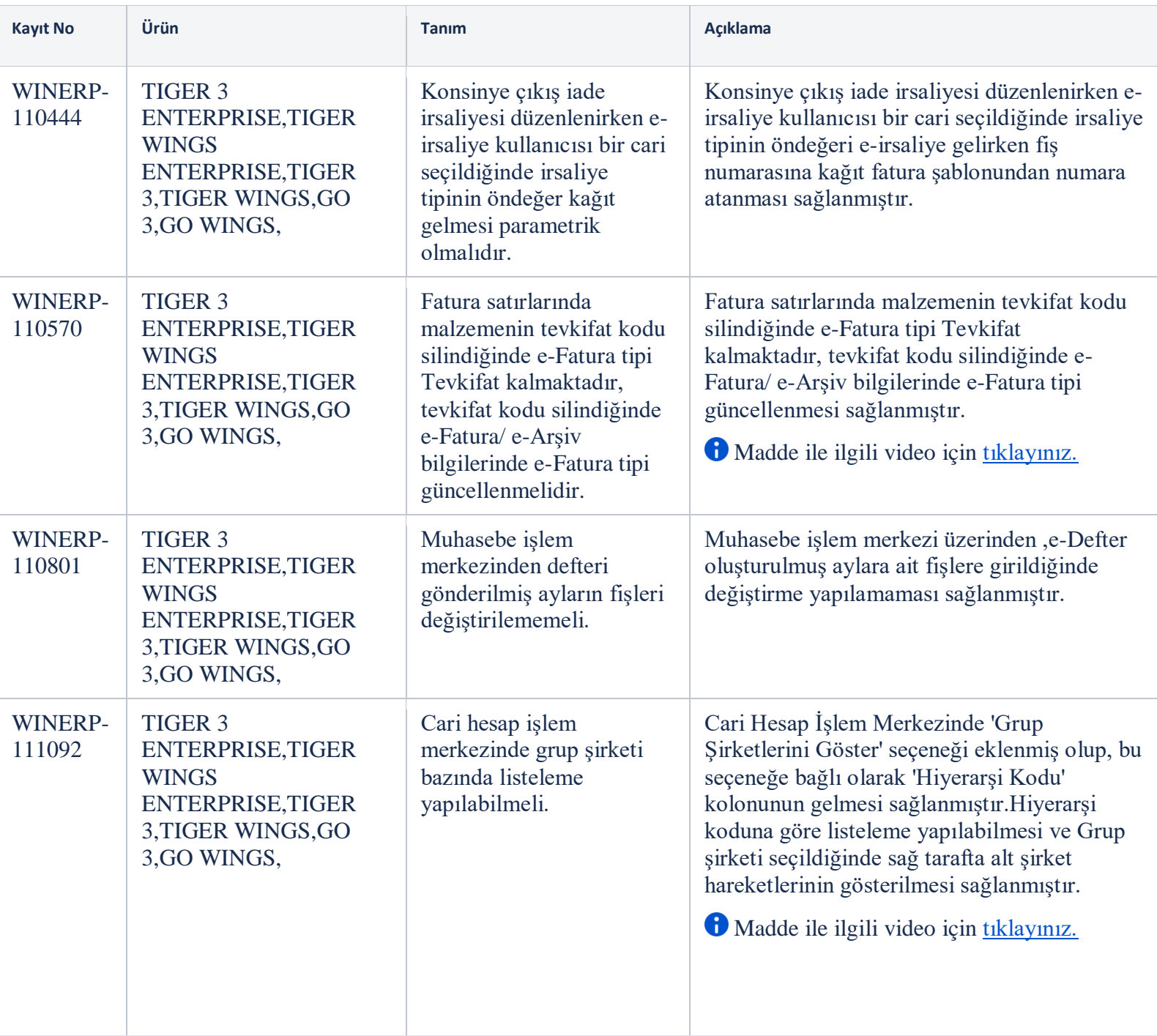

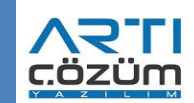

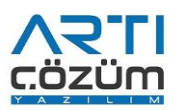

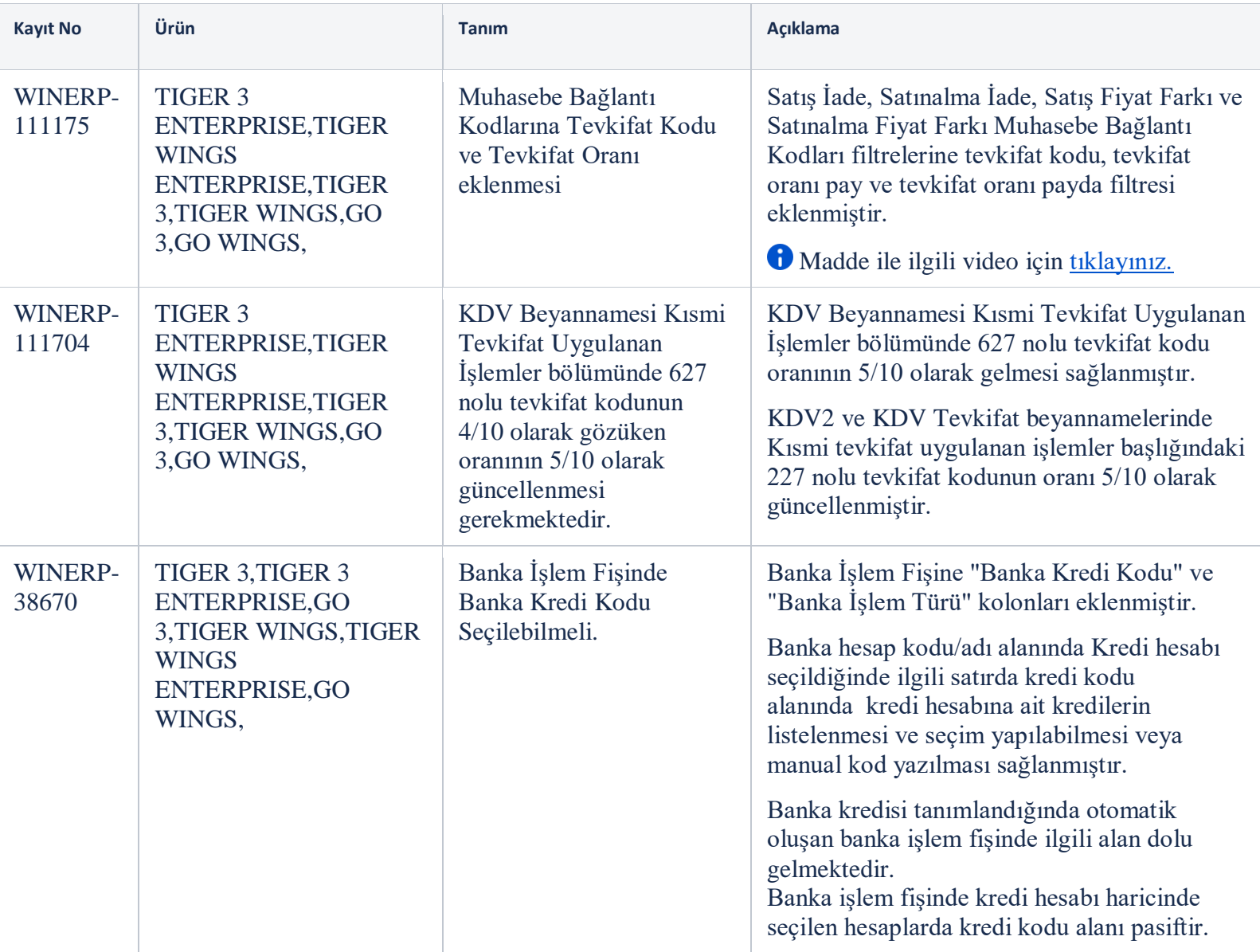

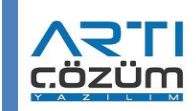

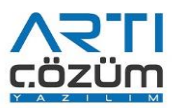

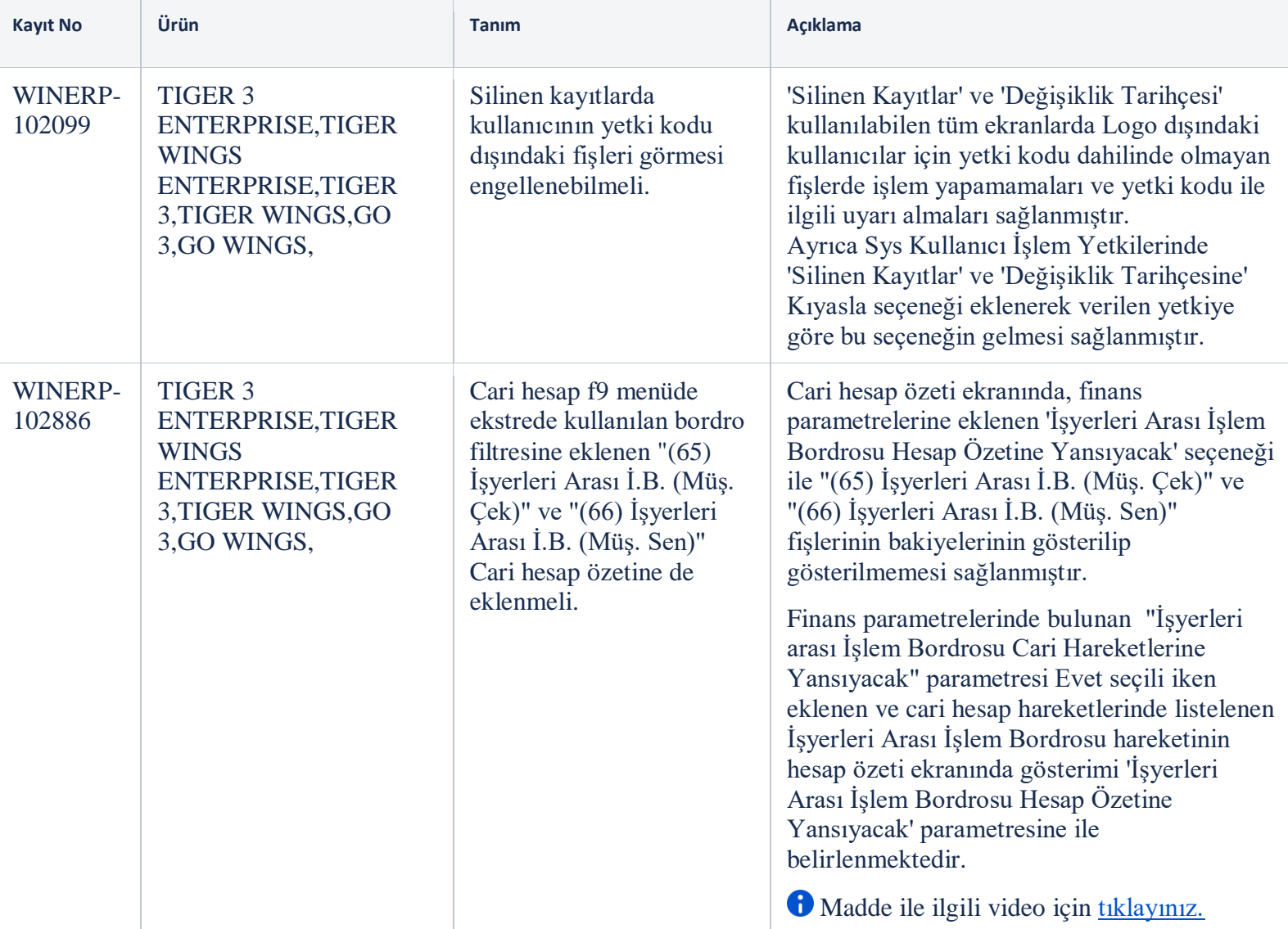

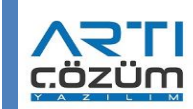

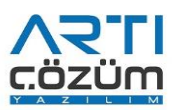

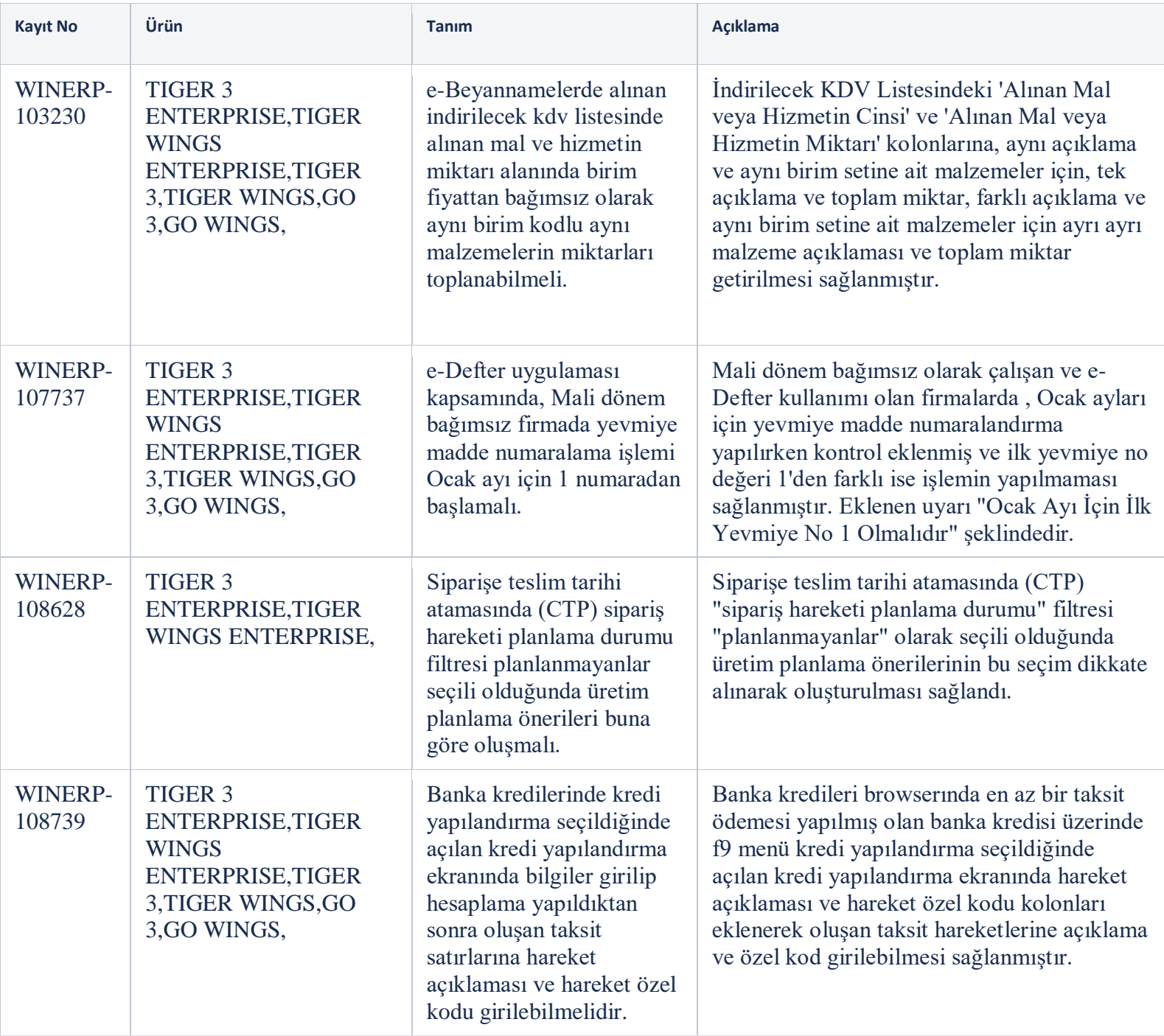

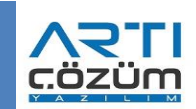

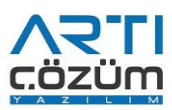

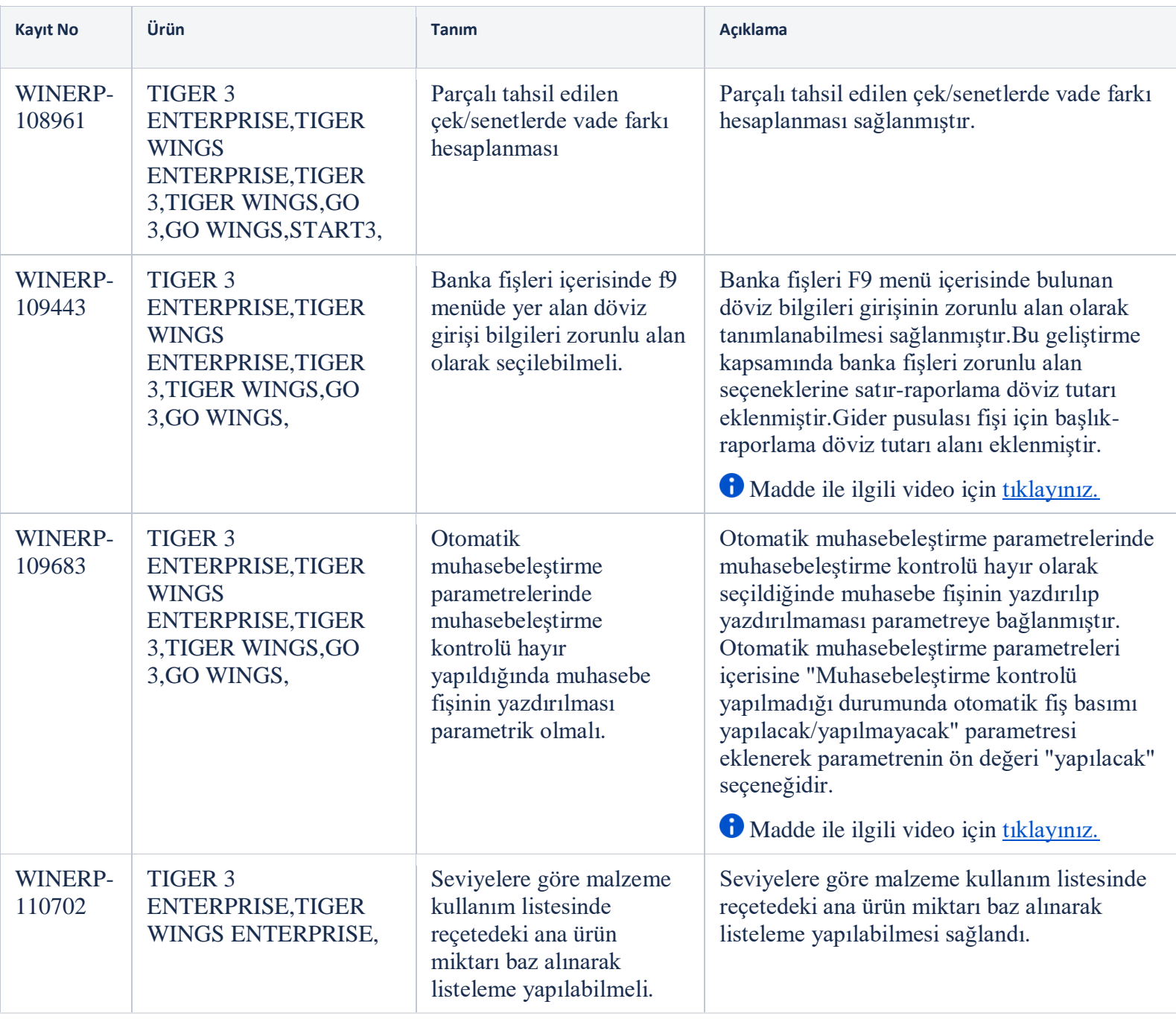

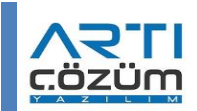

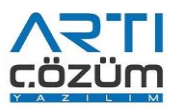

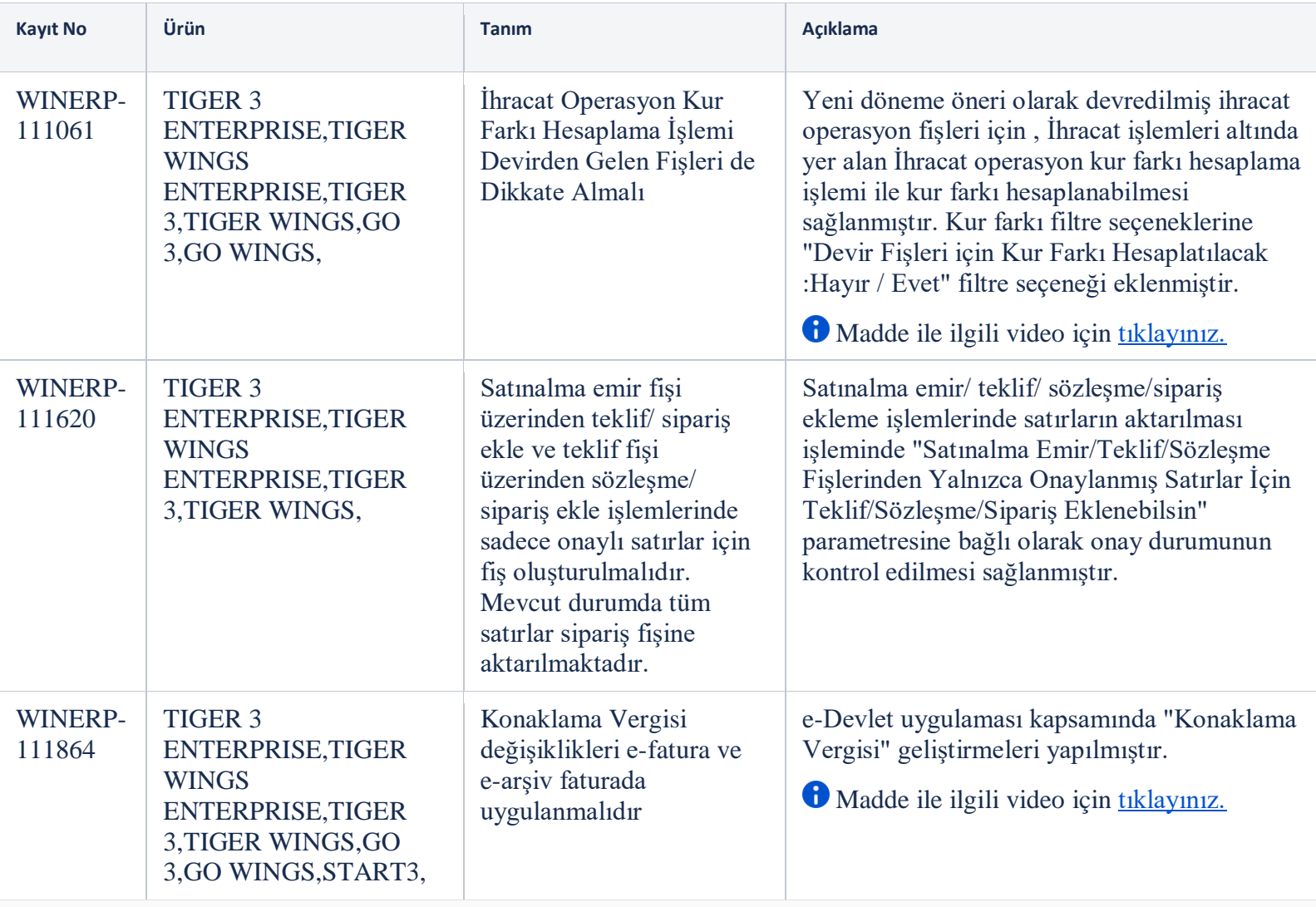

Sürümde Yer Alan İyileştirmeler

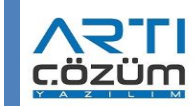

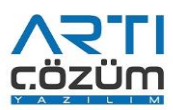

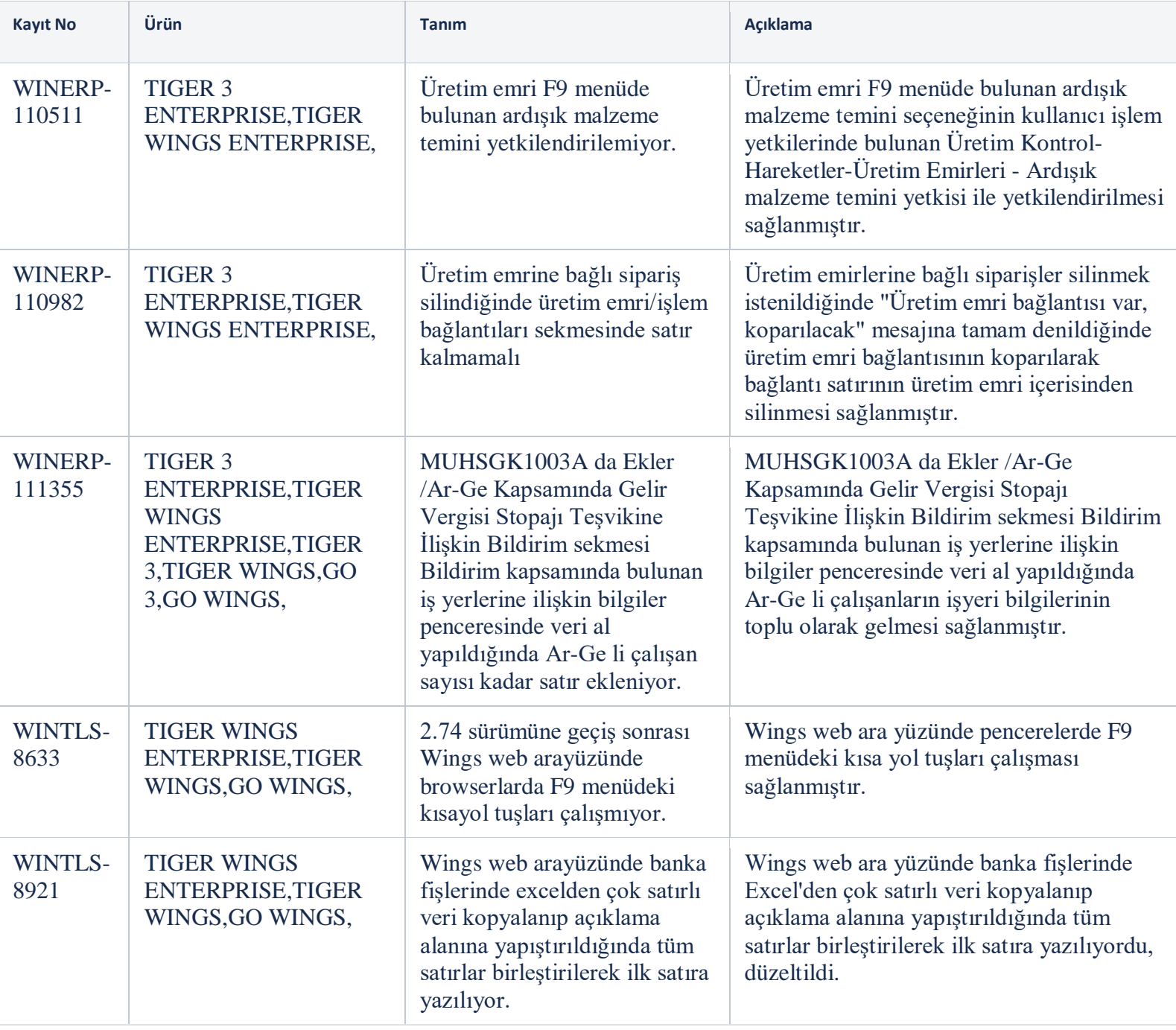

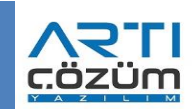

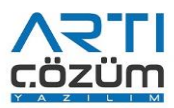

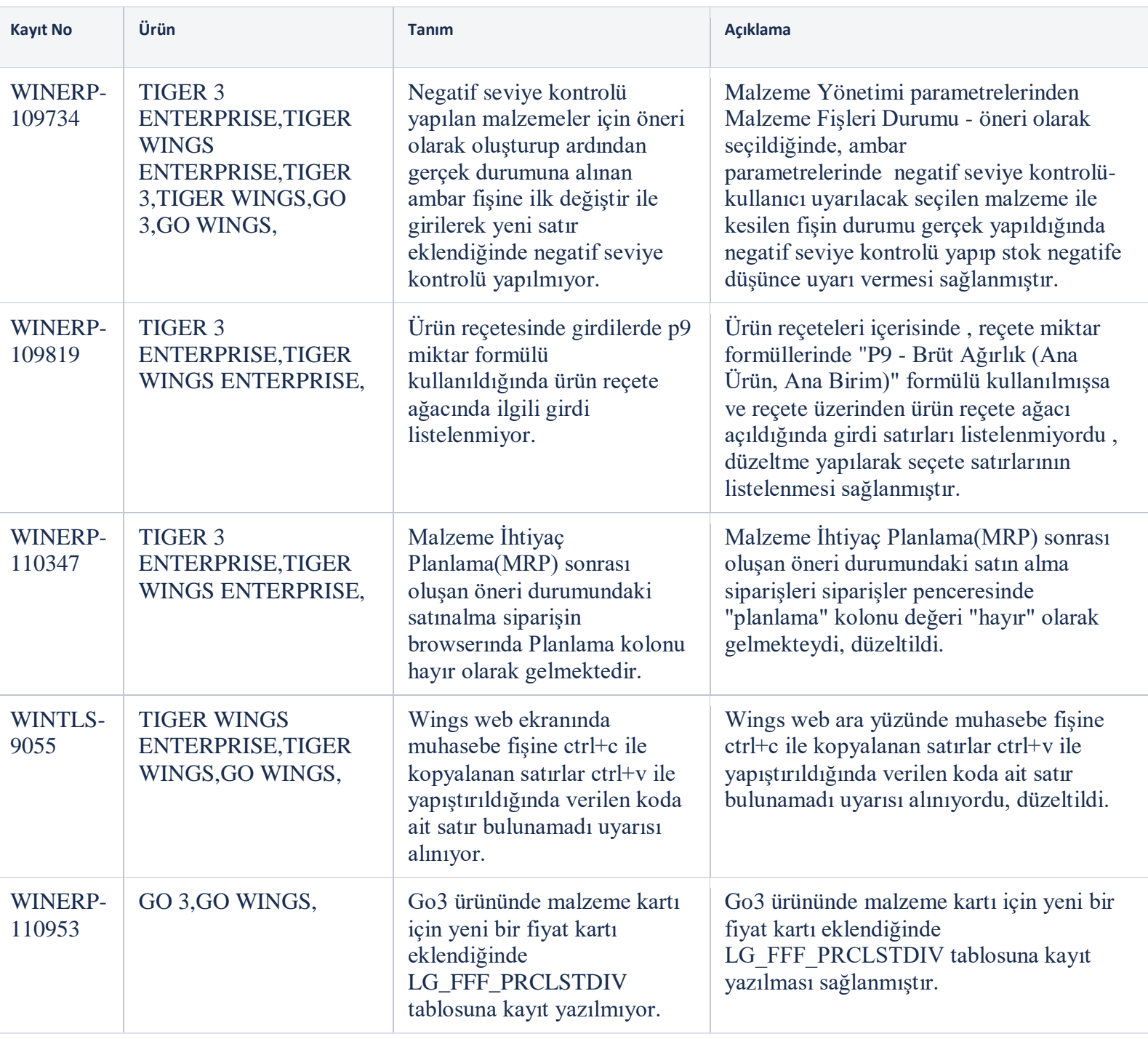

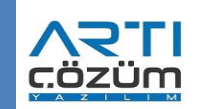

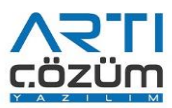

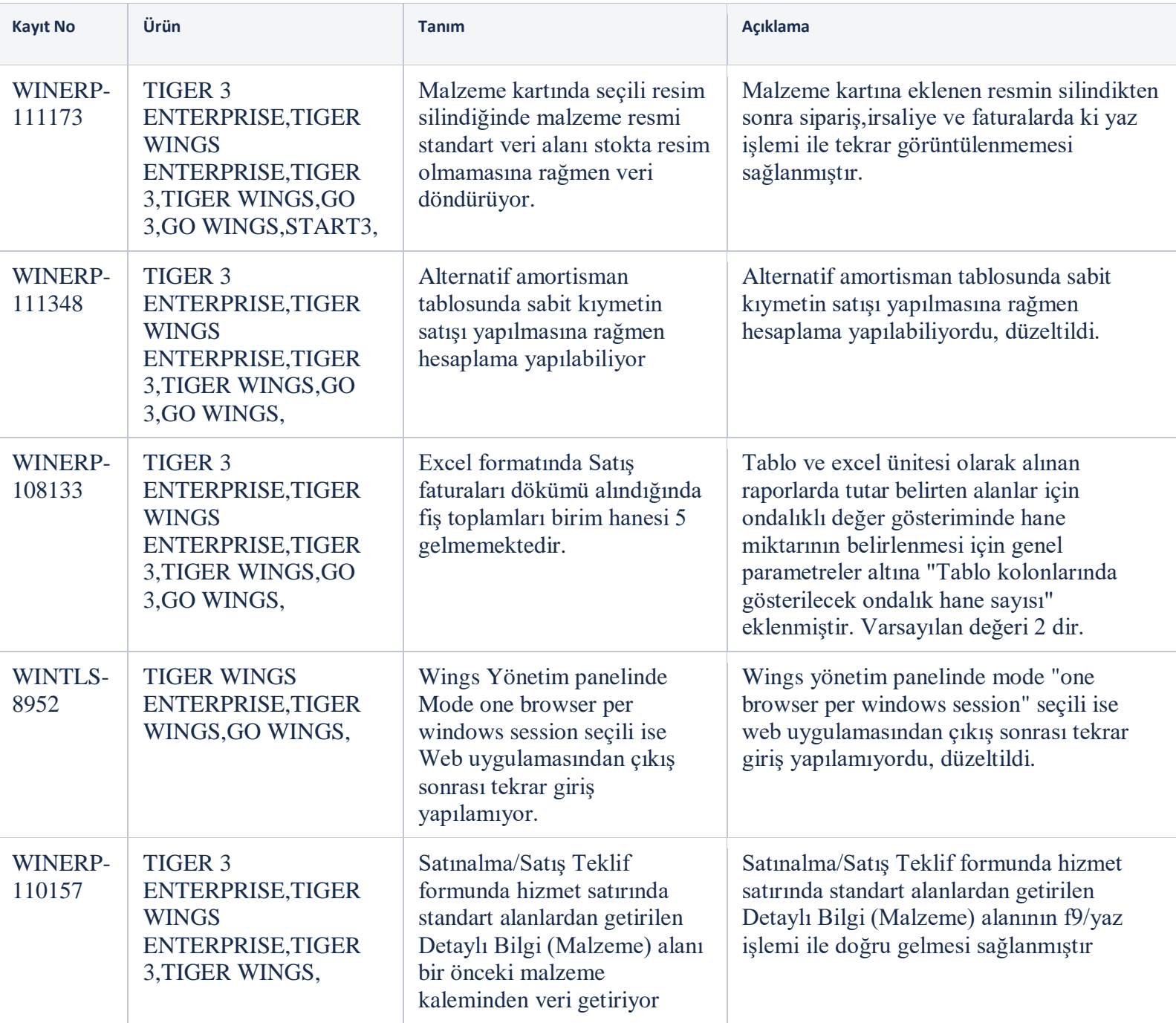

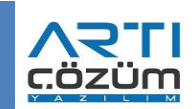

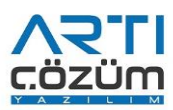

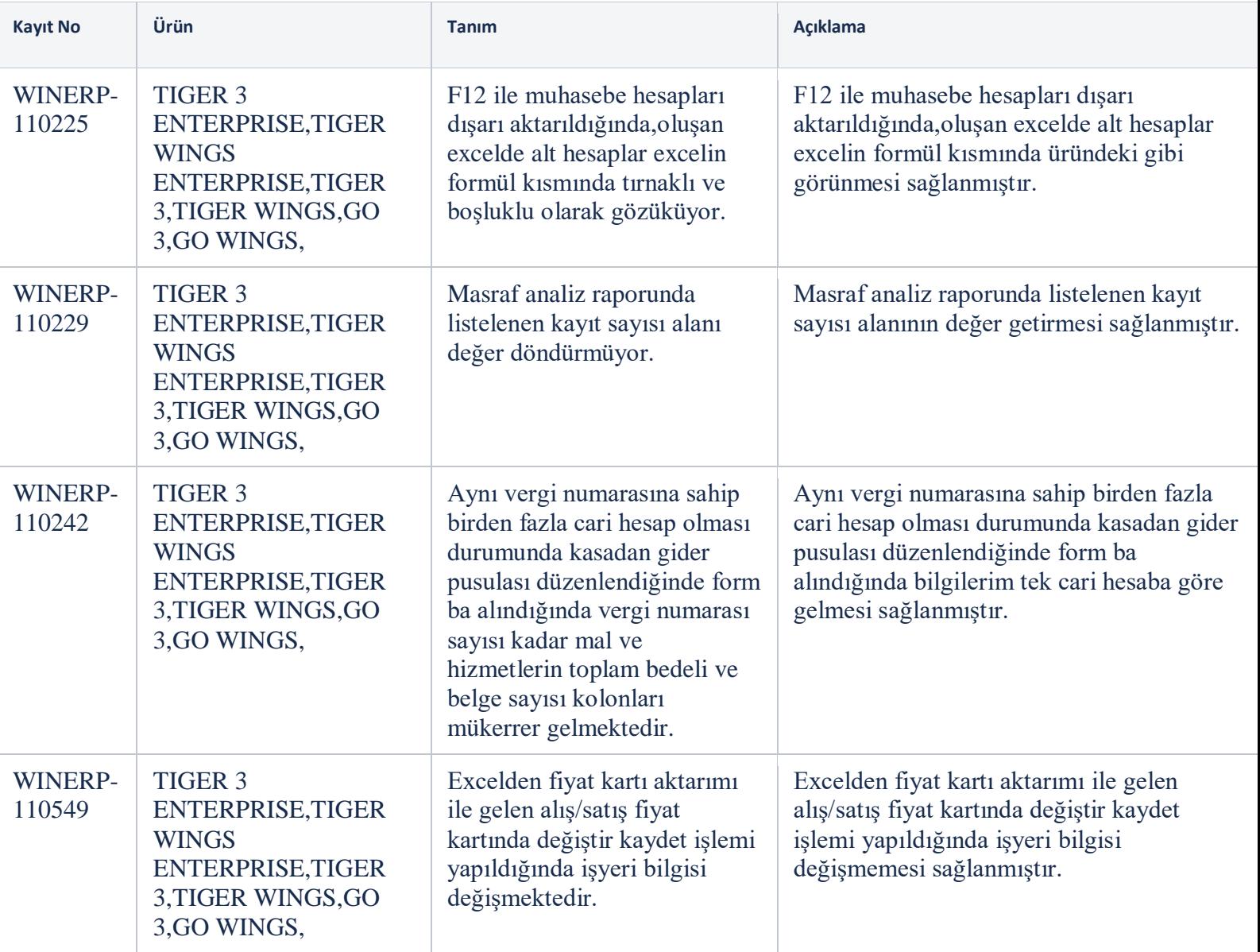

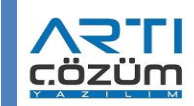

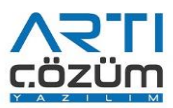

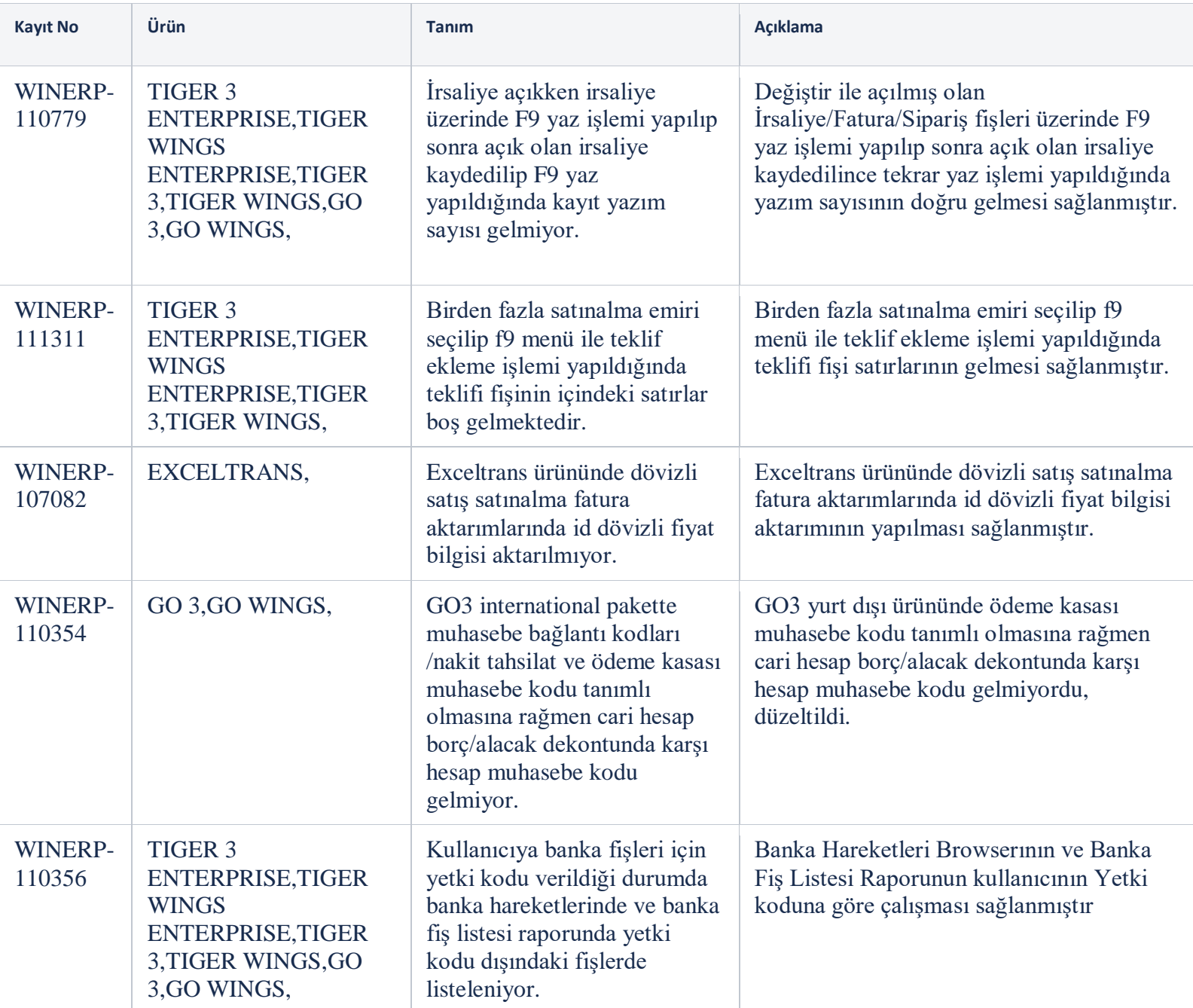

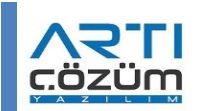

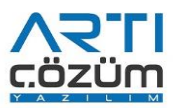

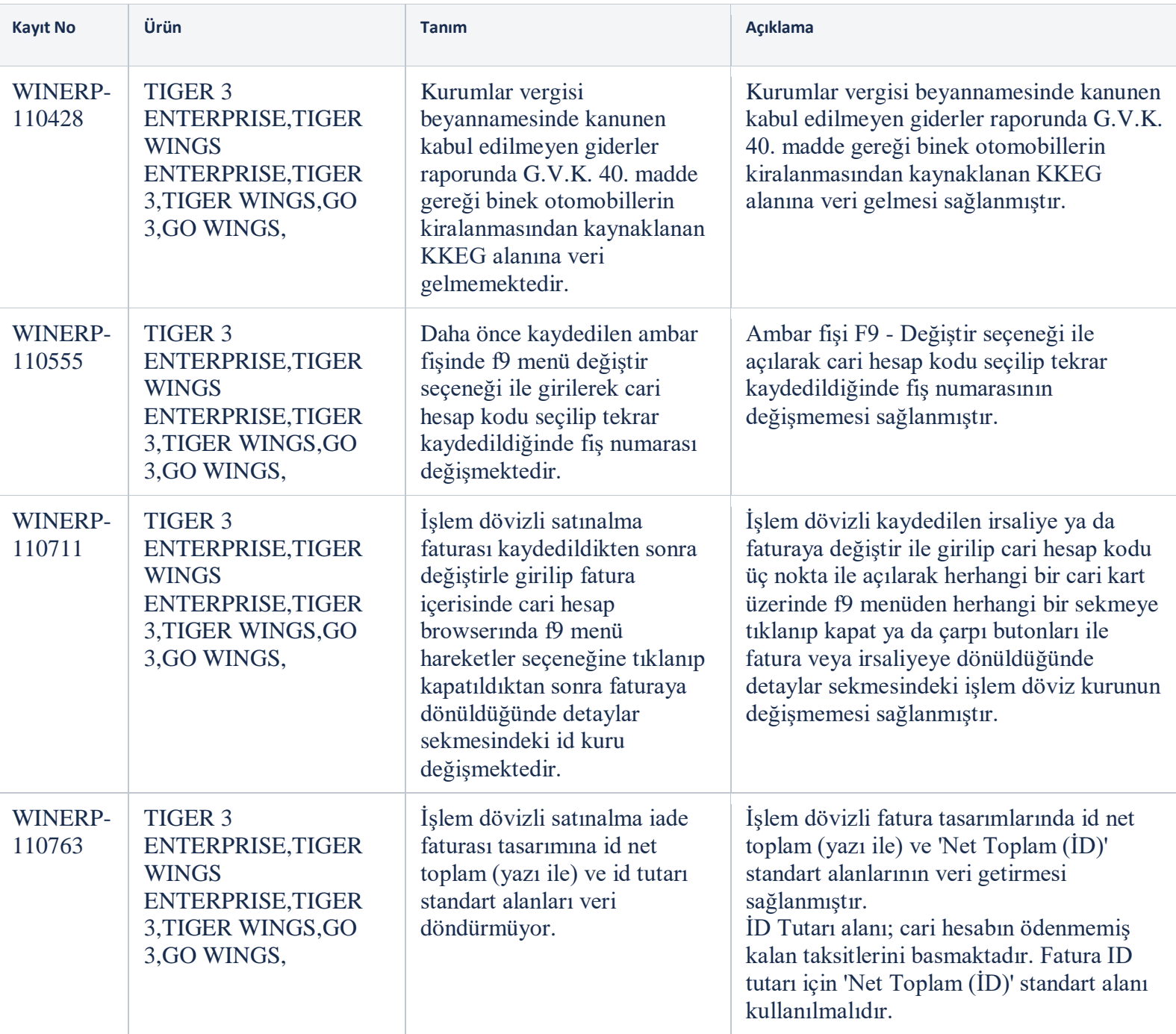

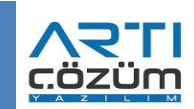

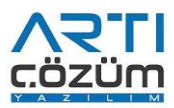

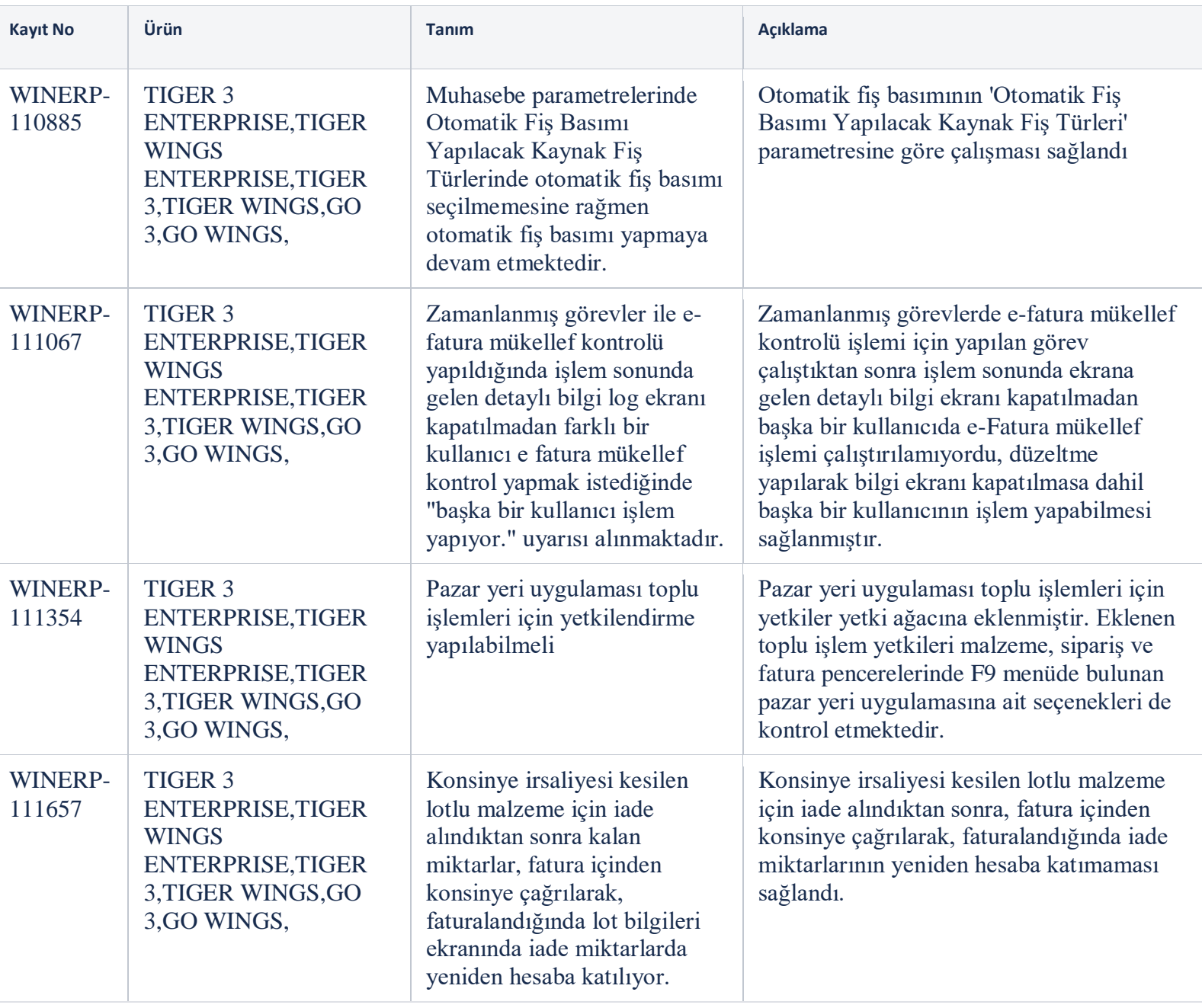

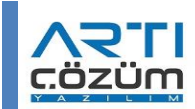

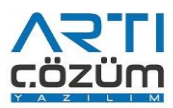

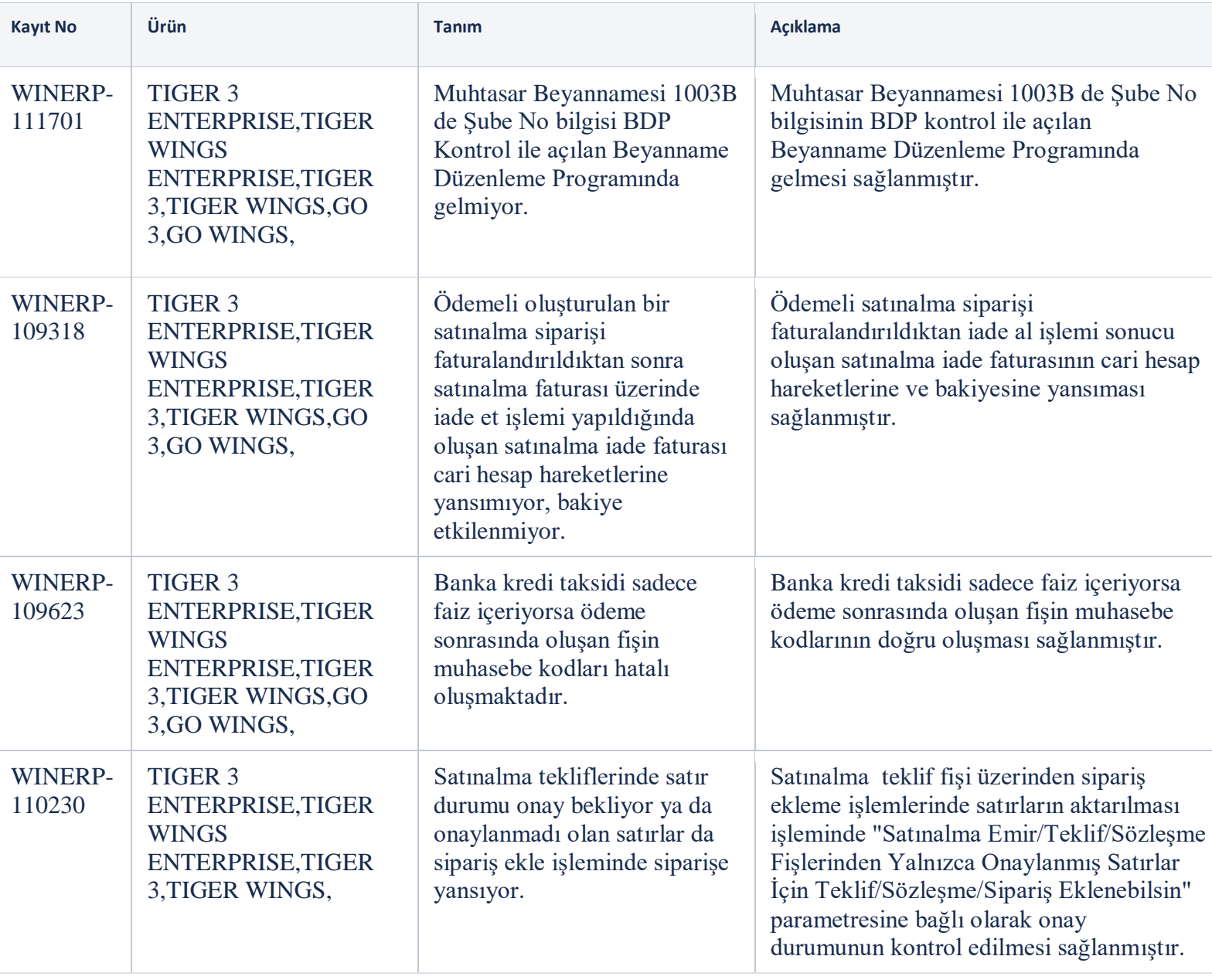

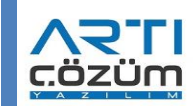

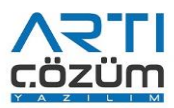

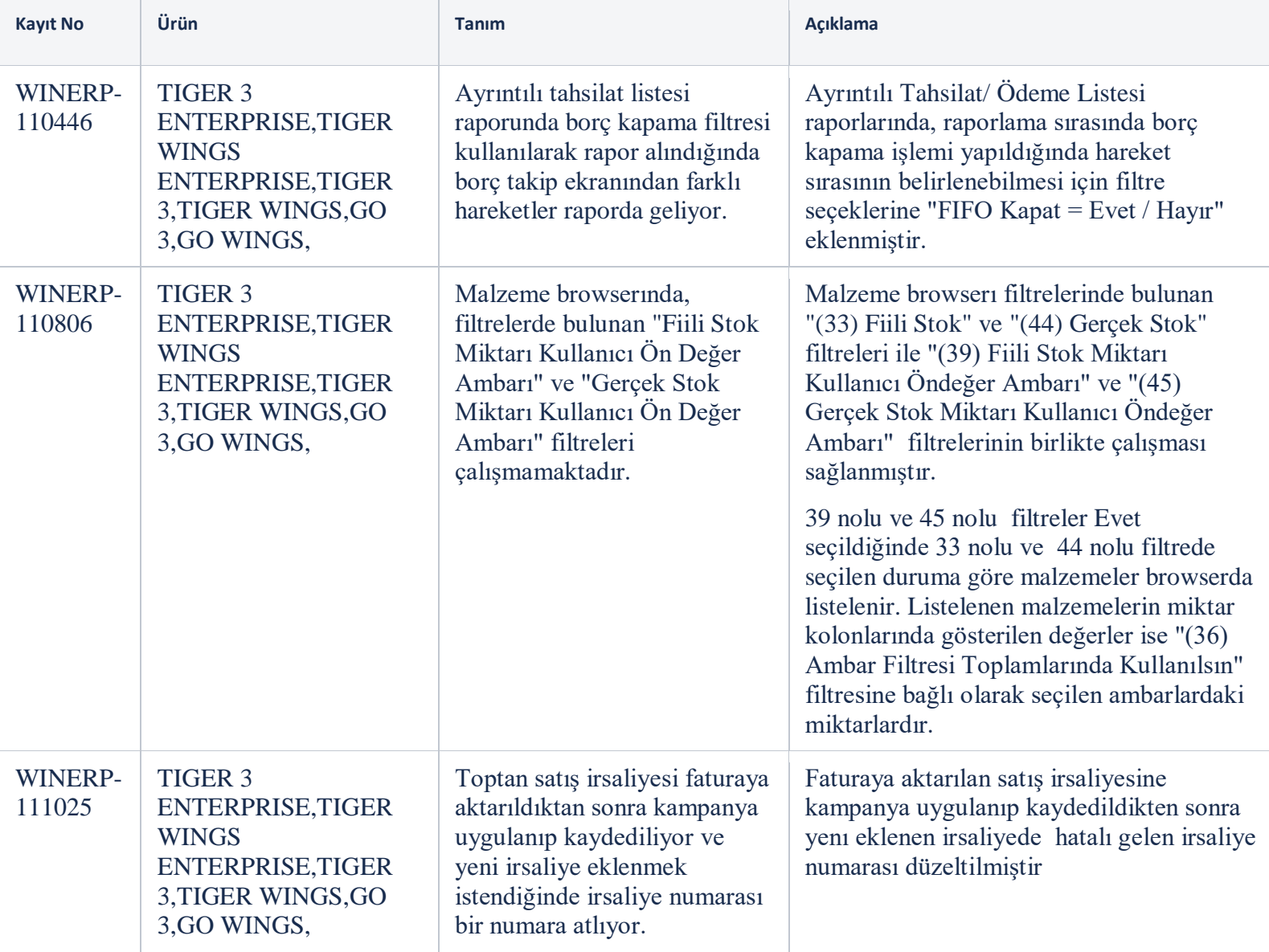

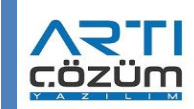

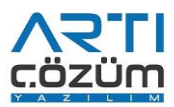

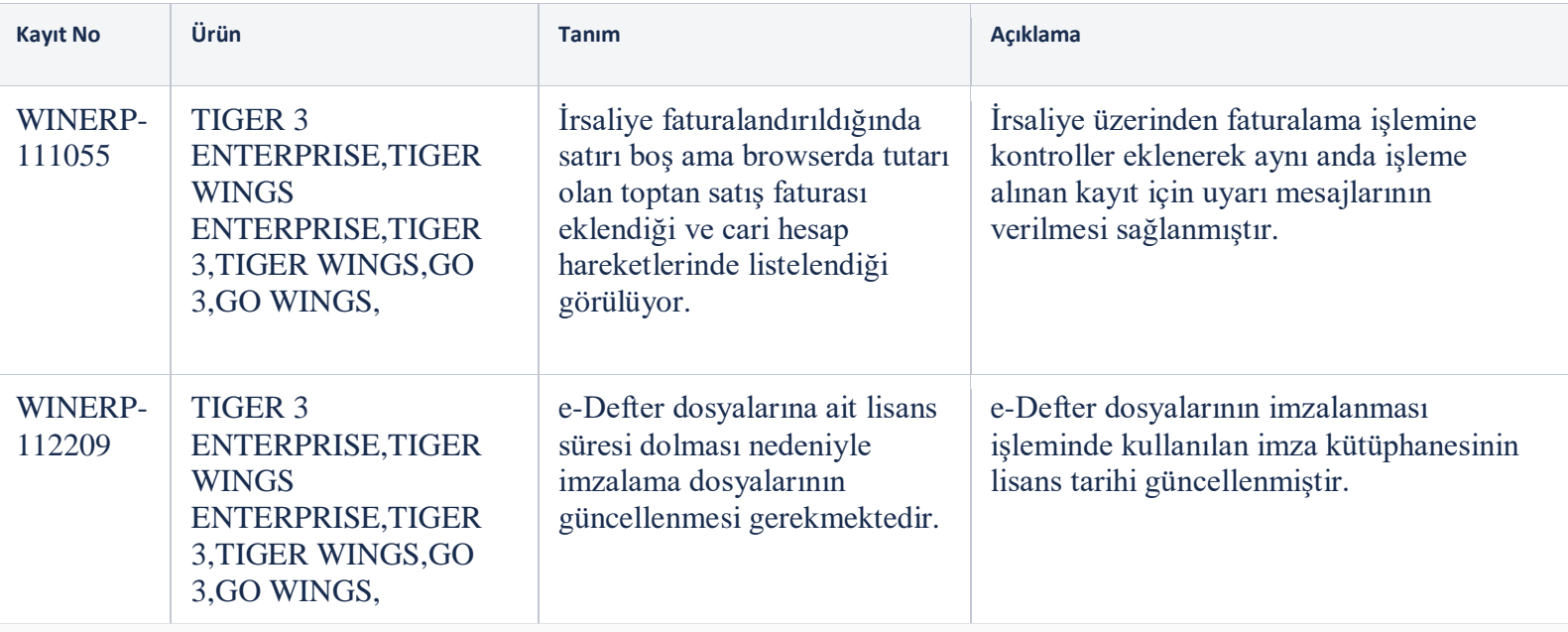

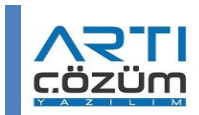